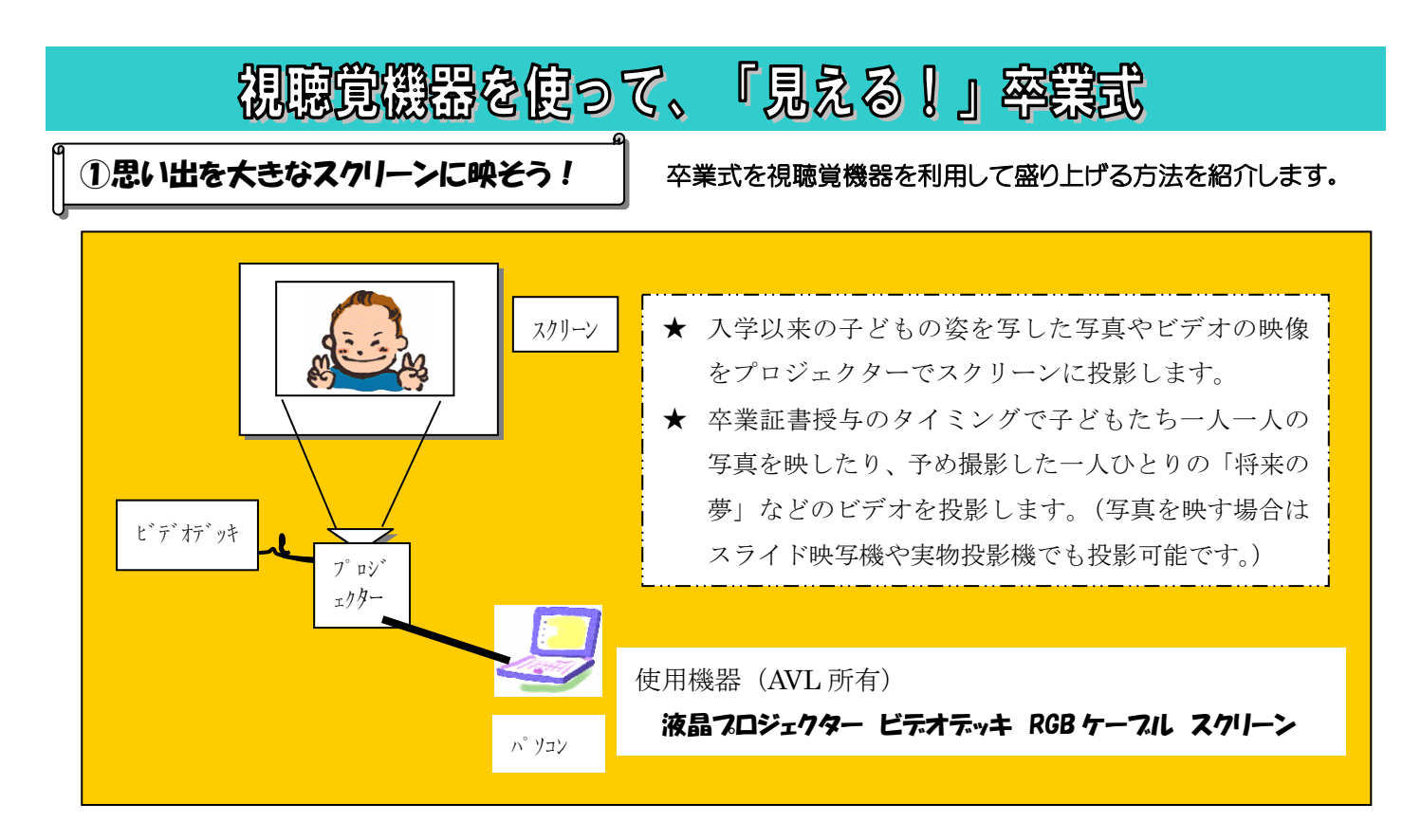

**★** スクリーンの裏から映す、**透過幕スクリーン**を使用するとスクリーンの前面に何も置かない状態で投影 できます。ステージ上にスクリーンを設置するなら「**透過幕スクリーン(組立て式)**」が最適です。 **★ 透過幕きスクリーン(組立て式)は 100 インチと 120 インチがあります。** 

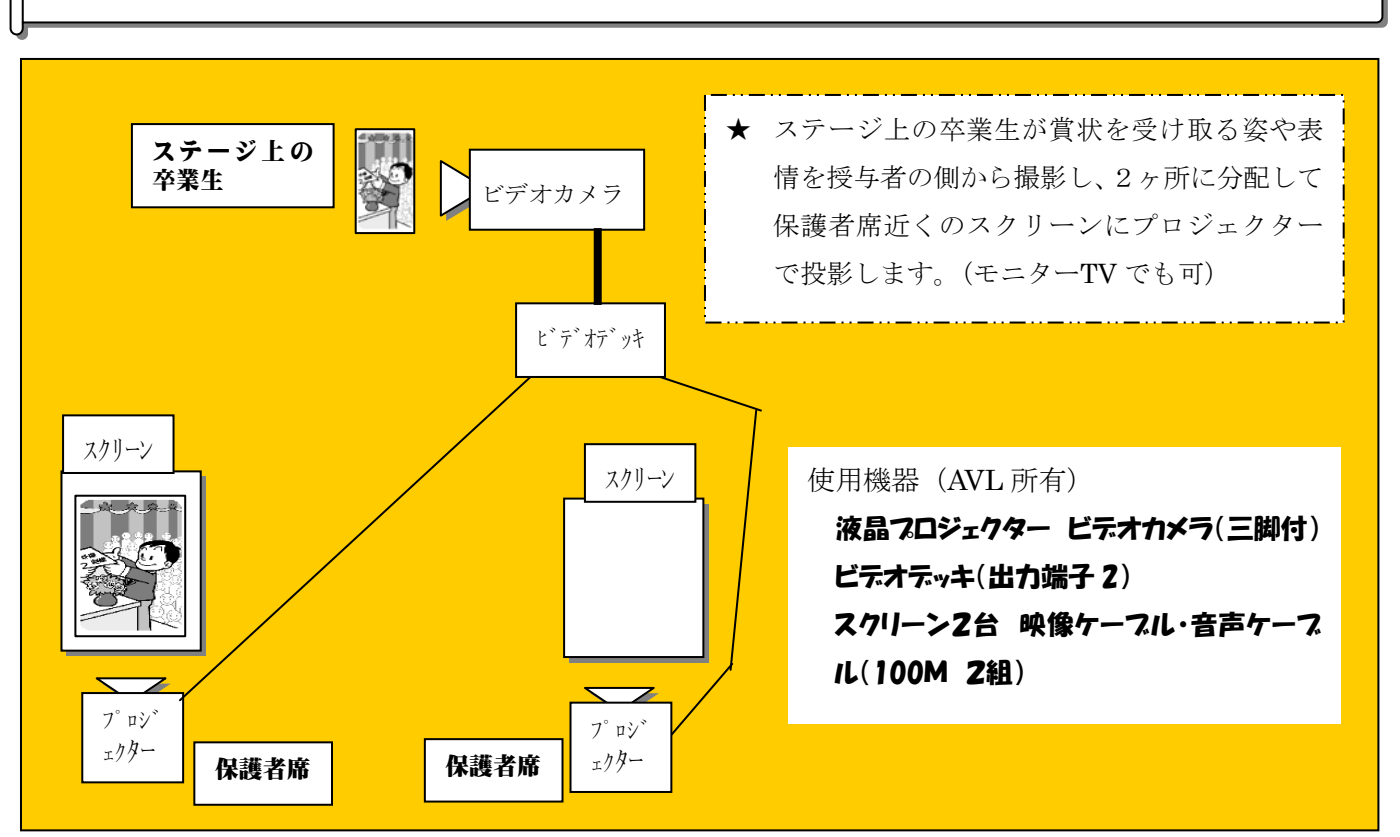

**②卒業証書を受け取る姿や表情を近くで見よう!** 卒業生の姿や表情を授与者の側から撮影し、投影します。

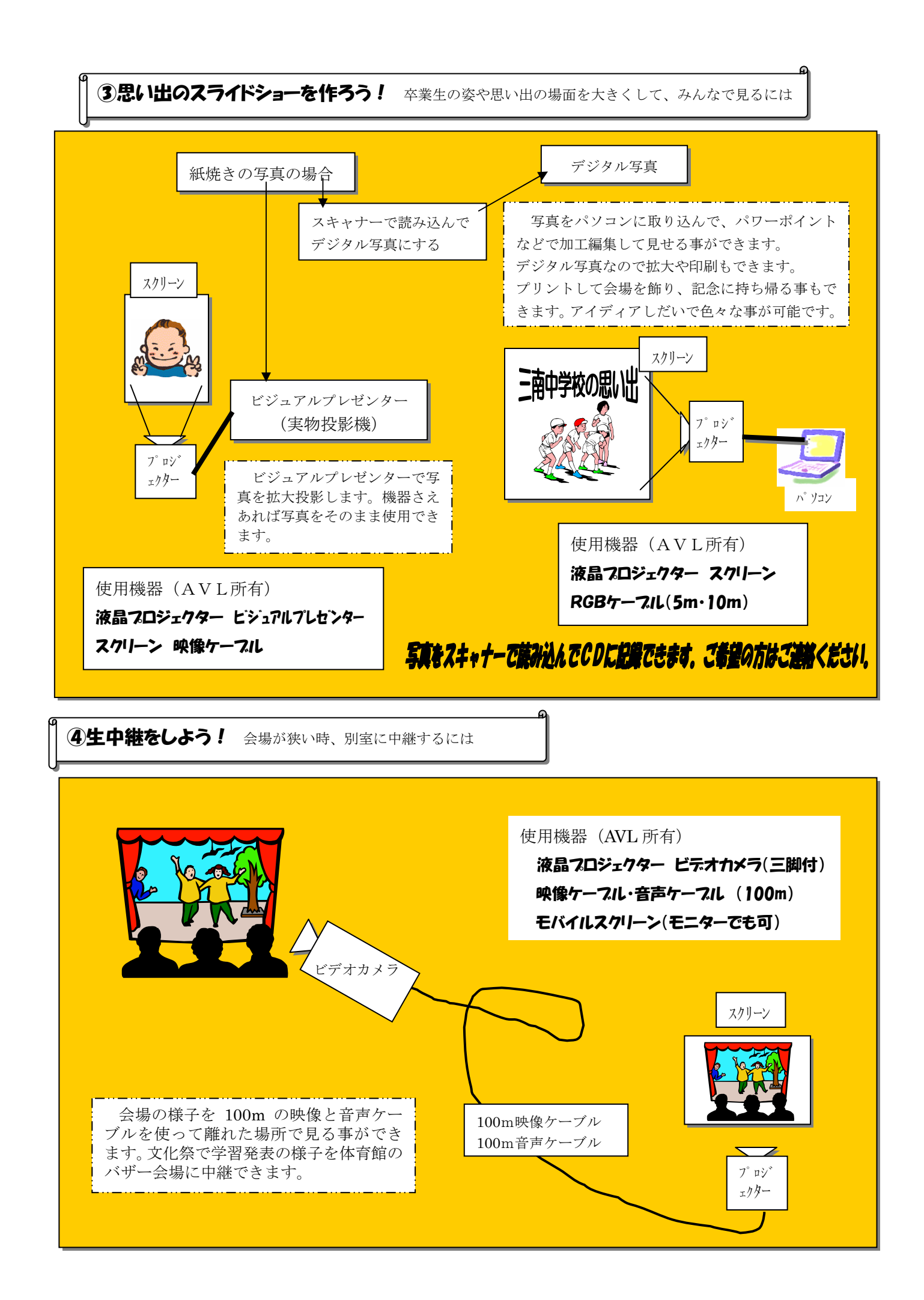